## United States Bankruptcy Court - Western District of Virginia

## Reference Guide

Open Voluntary BK Case - The name on the petition page and the docket report should be the same.

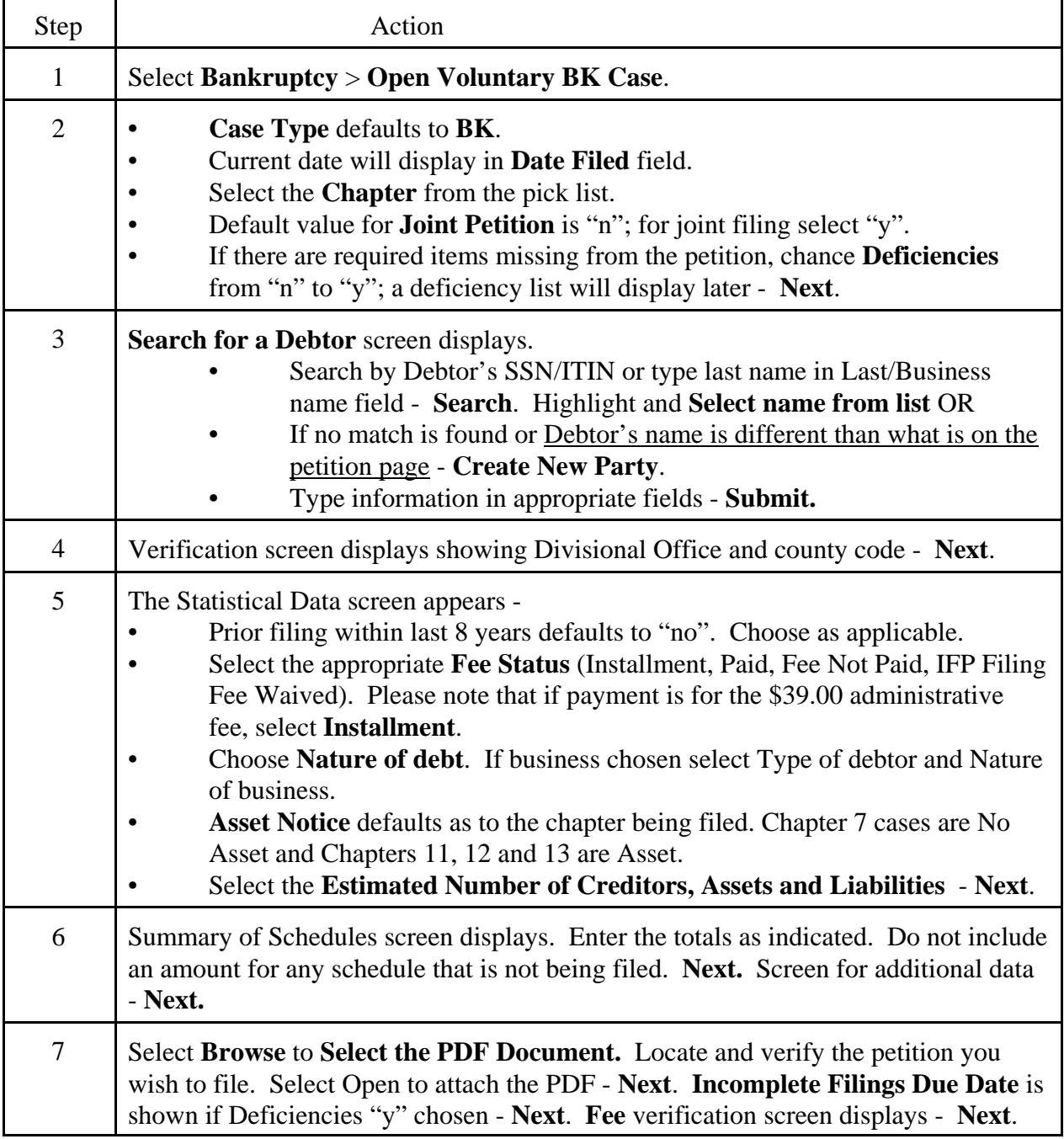

## United States Bankruptcy Court - Western District of Virginia

Reference Guide

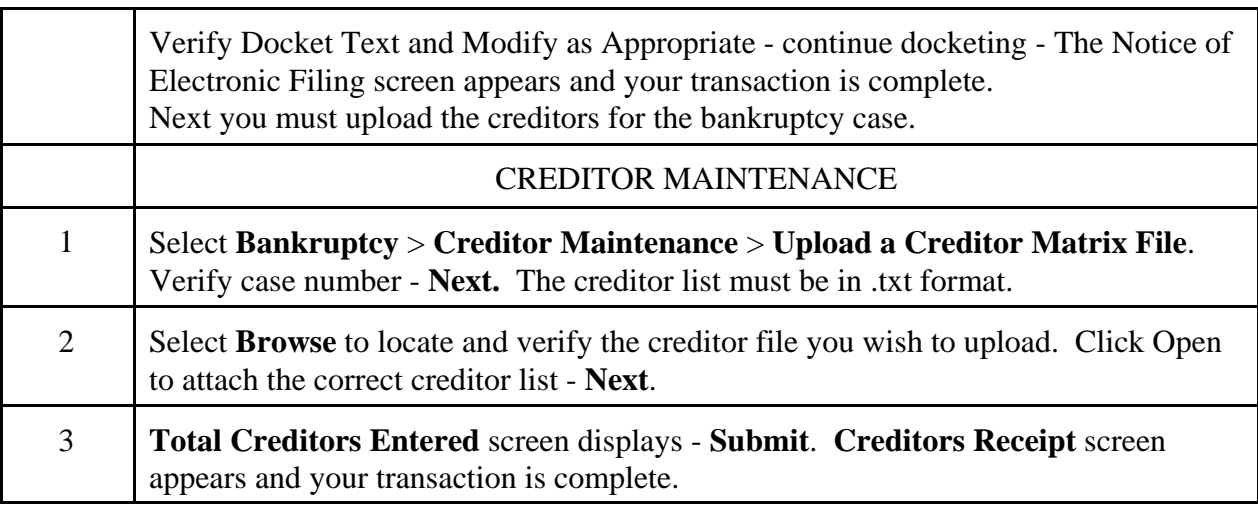